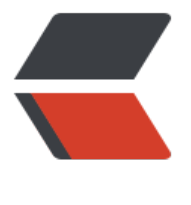

链滴

## 一些 JVM [常用](https://ld246.com)参数配置

作者: zsw13719260867

- 原文链接:https://ld246.com/article/1626173292515
- 来源网站: [链滴](https://ld246.com/member/zsw13719260867)
- 许可协议:[署名-相同方式共享 4.0 国际 \(CC BY-SA 4.0\)](https://ld246.com/article/1626173292515)

<h2 id="一些JVM常用参数配置">一些 JVM 常用参数配置</h2> <p>GC 常用参数<br> -Xmn -Xms -Xmx –Xss 年轻代 最小堆 最大堆 栈空间</p> <p>-XX:+UseTLAB<br> -XX:+PrintTLAB<br> -XX:TLABSize 使用 TLAB, 默认打开<br> 打印 TLAB 的使用情况<br> 设置 TLAB 大小</p> <p>-XX:+DisableExplicitGC 启用用于禁用对的调用处理的选项 System.gc()<br> -XX:+PrintGC 查看 GC 基本信息<br> -XX:+PrintGCDetails<br> -XX:+PrintHeapAtGC 查看 GC 详细信息<br> 每次一次 GC 后, 都打印堆信息<br> 启用在每个 GC 上打印时间戳的功能<br> -XX:+PrintGCTimeStamps<br> -XX:+PrintGCApplicationConcurrentTime 打印应用程序时间(低)<br> -XX:+PrintGCApplicationStoppedTime 打印暂停时长(低)<br> -XX:+PrintReferenceGC 记录回收了多少种不同引用类型的引用(重要性低)<br> -verbose:class 类加载详细过程<br> -XX:+PrintVMOptions 可在程序运行时, 打印虚拟机接受到的命令行显示参数<br> -XX:+PrintFlagsFinal -XX:+PrintFlagsInitial 打印所有的 JVM 参数、 查看所有 JVM 参数启动的初 值(必须会用)<br> -XX:MaxTenuringThreshold 升代年龄, 最大值 15, 并行(吞吐量) 收集器的默认值为 15, 而 CM 收集器的默认值为 6</p> <p>Parallel 常用参数</p> <p>-XX:SurvivorRatio<br> -XX:PreTenureSizeThreshold 设置伊甸园空间大小与幸存者空间大小之间的比率。 默认情况下, 选项设置为 8<br> 大对象到底多大, 大于这个值的参数直接在老年代分配<br> -XX:MaxTenuringThreshold 升代年龄, 最大值 15, 并行(吞吐量) 收集器的默认值为 15, 而 CM 收集器的默认值为 6。<br> -XX:+ParallelGCThreads<br> -XX:+UseAdaptiveSizePolicy 并行收集器的线程数, 同样适用于 CMS, 一般设为和 CPU 核数相 <br> 自动选择各区大小比例<br> CMS 常用参数</p> <p>-XX:+UseConcMarkSweepGC<br> -XX:+ParallelGCThreads 启用 CMS 垃圾回收器<br> 并行收集器的线程数, 同样适用于 CMS, 一般设为和 CPU 核数相同</p> <p>-XX:CMSInitiatingOccupancyFraction<br> 收)<br> -XX:+UseCMSCompactAtFullCollection<br> -XX:CMSFullGCsBeforeCompaction<br> -XX:+CMSClassUnloadingEnabled<br> -XX:CMSInitiatingPermOccupancyFraction 使用多少比例的老年代后开始 CMS 收集, 默认是 6 %(近似值), 如果频繁发生 SerialOld 卡顿, 应该调小, (频繁 CMS 回<br> 在 FGC 时进行压缩<br> 多少次 FGC 之后进行压缩<br> 使用并发标记扫描(CMS) 垃圾收集器时, 启用类卸载。 默认情况下启用此选项。<br> 达到什么比例时进行 Perm 回收, JDK 8 中不推荐使用此选项, 不能替代。</p> <p>-XX:GCTimeRatio<br> -XX:MaxGCPauseMillis 设置 GC 时间占用程序运行时间的百分比(不推荐使用)<br> 停顿时间, 是一个建议时间, GC 会尝试用各种手段达到这个时间, 比如减小年轻代<br> G1 常用参数</p>

<p>-XX:+UseG1GC<br> -XX:MaxGCPauseMillis 启用 CMS 垃圾收集器<br> 设置最大 GC 暂停时间的目标(以毫秒为单位)。 这是一个软目标, 并且 JVM 将尽最大的努力 (G1 会尝试调整 Young 区的块数来) 来实<br> 现它。 默认情况下, 没有最大暂停时间值。<br> -XX:GCPauseIntervalMillis<br> -XX:+G1HeapRegionSize<br> -XX:G1NewSizePercent<br> -XX:G1MaxNewSizePercent<br> -XX:GCTimeRatioGC<br> -XX:ConcGCThreads GC 的间隔时间<br> 分区大小, 建议逐渐增大该值, 1 2 4 8 16 32。 随着 size 增加, 垃圾的存活时间更长, GC 间隔 长, 但每次 GC 的时间也会更长<br> 新生代最小比例, 默认为 5%<br> 新生代最大比例, 默认为 60%<br> 时间建议比例, G1 会根据这个值调整堆空间<br> 线程数量<br> -XX:InitiatingHeapOccupancyPercent 启动 G1 的堆空间占用比例, 根据整个堆的占用而触发并发 **GC 周期</p>**